#### Storia del software (libero)

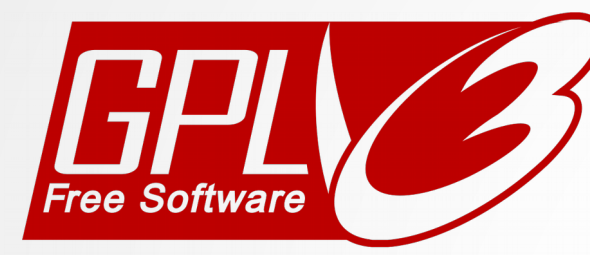

#### **Free as in Freedom**

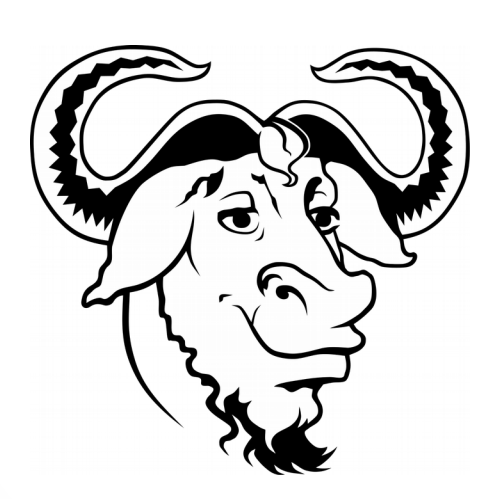

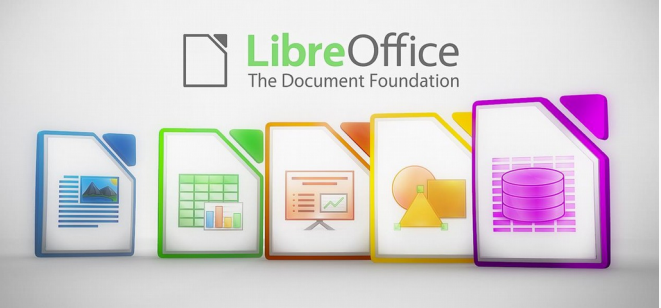

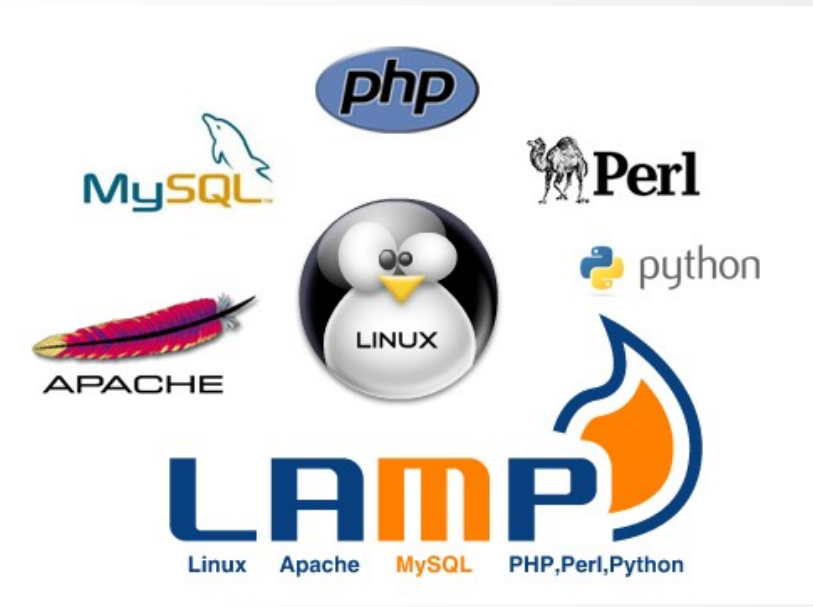

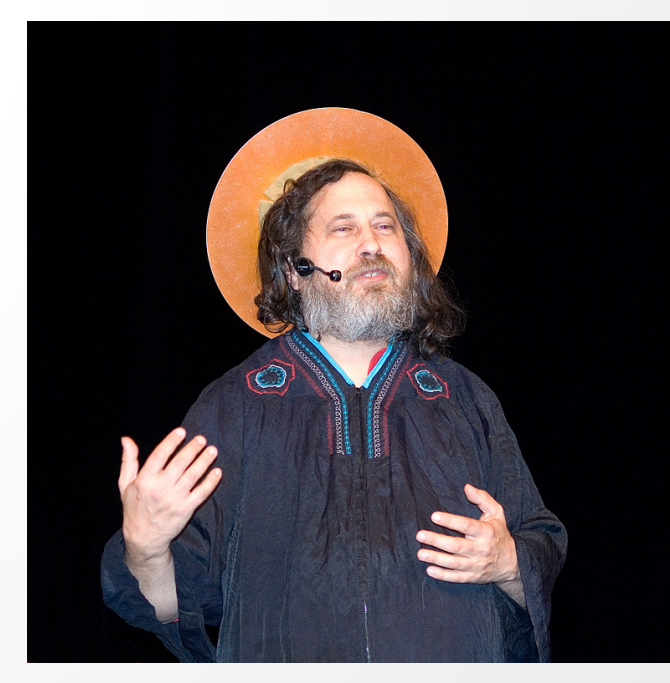

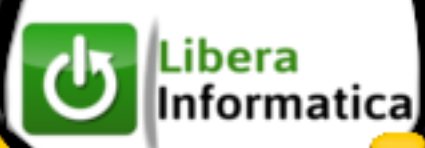

### Cosa è il software?

- Istruzioni
- Codice sorgente
- Eseguibile

```
def add5(x):
return x+5
```

```
def dotwrite(ast):
 nodename = qetNodename()label=symbol.sym name.get(int(ast[0]),ast[0])
             %s [label="%s' % (nodename, label),
 print '
 if isinstance (ast [1], str):
    if ast[1].strip():
       print ' = \{s''\}; \{s \text{ ast } [1]else:
       print ##1#
 else:
    print ("li'
     children = []for in n, childenumerate (ast[1:]):
        children.append(dotwrite(child))
    print , 1 & \Rightarrow (1) & nodename
     for in : namechildren
       print '%s' % name.
```
#### **Perchè è importante il software libero?**

**Etica** 

Sicurezza

Ecologia

Privacy

Performance

#### Prolungare il ciclo di vita con il Software Libero

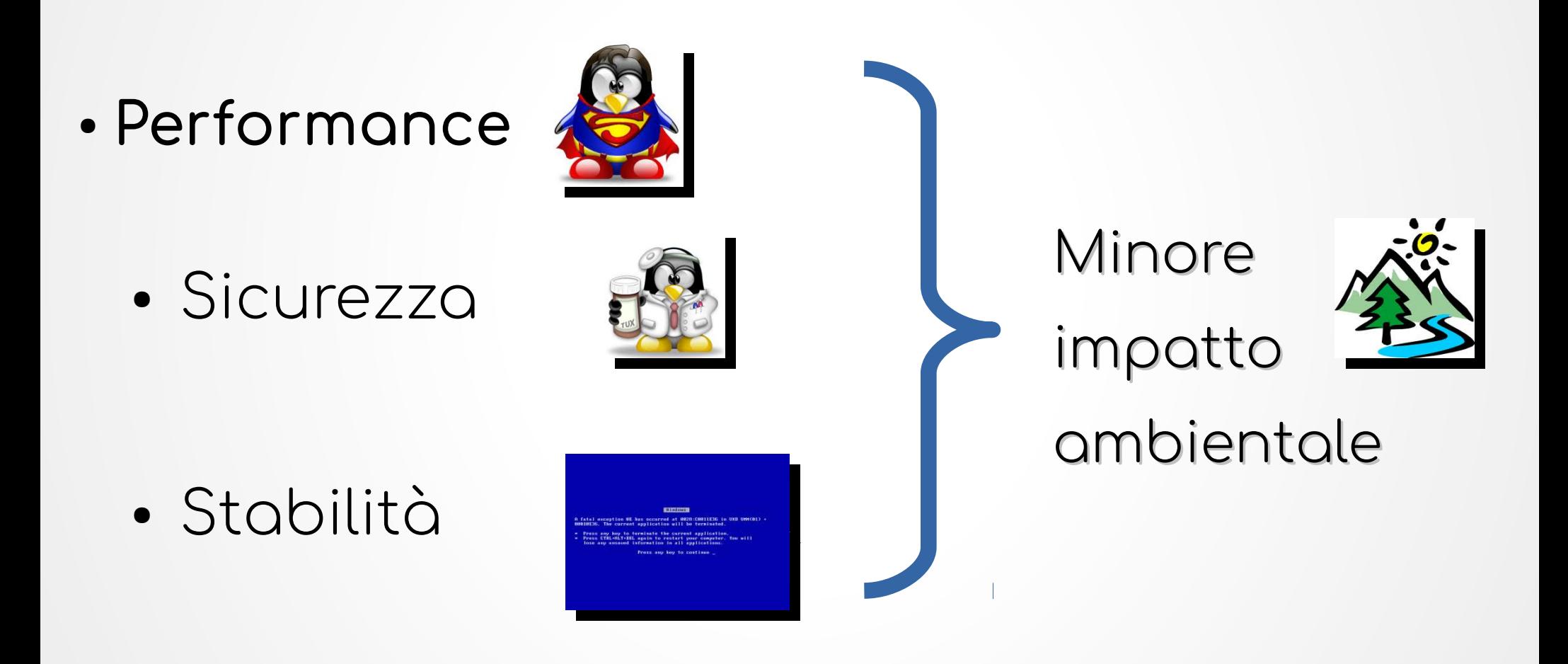

#### La libertà del software e del pensiero

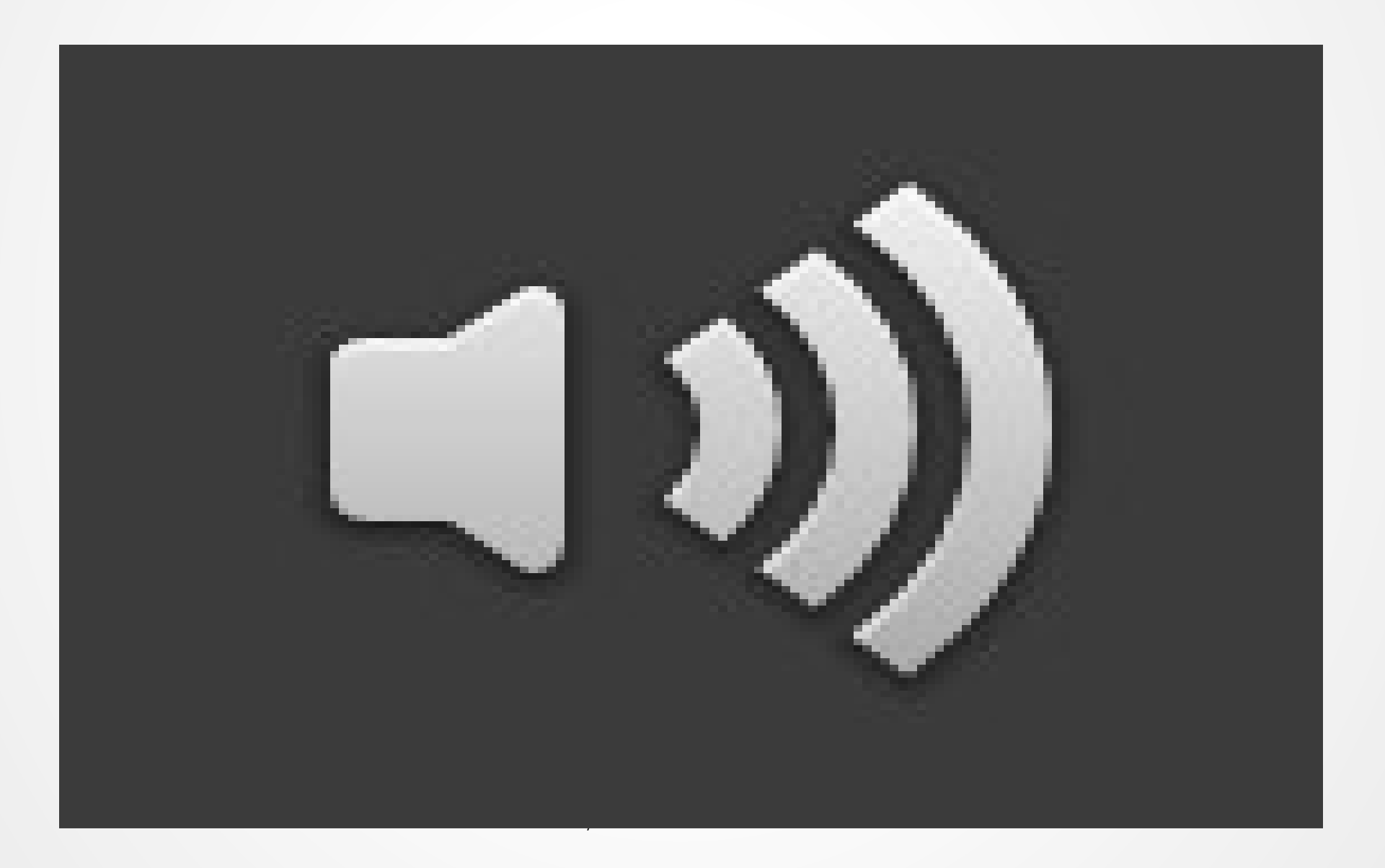

## Storia del software – anni 40-60

- Pochi computer, specifiche hardware diverse
- Nessuna standardizzazione
- Condivisione del codice

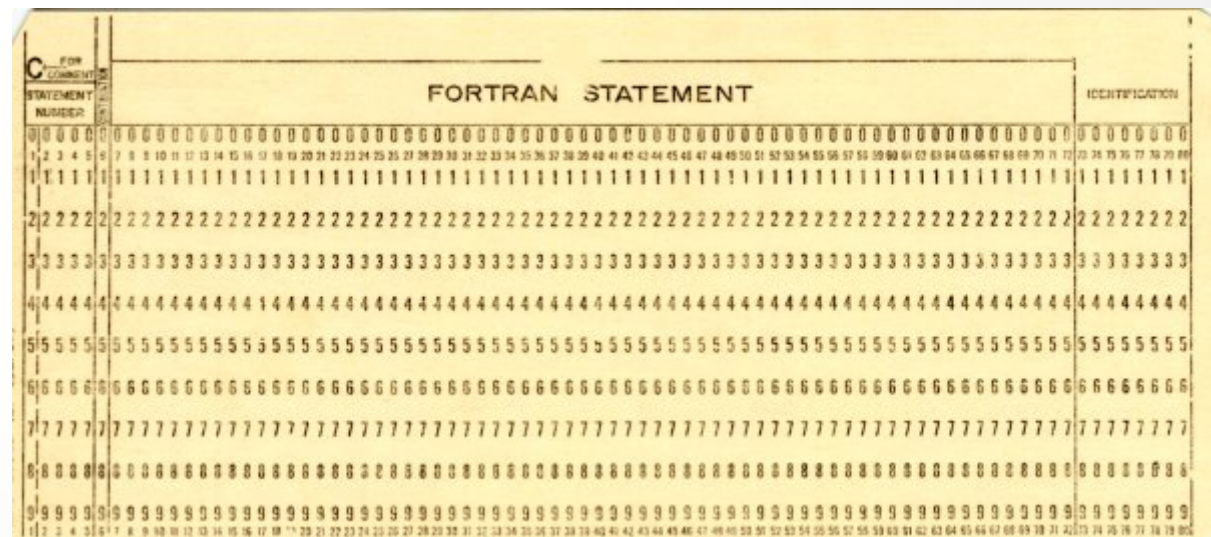

## Storia del software – anni 60-70

- Vendita hardware, non software
- Sviluppo dei sistemi operativi
- Programmi sempre più portabili
- Nascita di Unix, 1969

#### Storia del software – anni 70-80

Affermarsi del software proprietario

« Perché questo? La maggior parte degli hobbisti deve essere consapevole che molti di voi rubano il vostro software. L'hardware va pagato, ma il software sembra sia qualcosa da condividere. A chi gliene importa se le persone che ci hanno lavorato sopra vanno pagate? »

#### February 3, 1976 An Open Letter to Hobbyists To me, the most critical thing in the hobby market right now is the lack of good software courses, books and software itself. Without good software and an owner who understands programming, a hobby computer is wasted. Will quality software be written for the hobby market? Almost a year ago, Paul Allen and myself, expecting the hobby<br>market to expand, hired Monte Davidoff and developed Altair BASIC. Though the initial work took only two months, the three of us have spent most of the last year documenting, improving and adding fea-<br>tures to BASIC. Now we have 4K, 8K, EXTENDED, ROM and DISK BASIC. The value of the computer time we have used exceeds \$40,000. The feedback we have gotten from the hundreds of people who In the security and the state is all been positive. Two surprising<br>say they are using BASIC has all been positive. Two surprising<br>things are apparent, however. 1) Most of these "users" never bought BASIC (less than 10% of all Altair owners have bought BASIC), and 2) The amount of royalties we have received from sales to hobbyists makes the time spent of Altair BASIC worth less than \$2 an hour. Why is this? As the majority of hobbyists must be aware, most of you steal your software. Hardware must be paid for, but software is something to share. Who cares if the people who worked on it get paid? Its this fair? One thing you don't do by stealing software is<br>get back at MITS for some problem you may have had. MITS doesn't<br>make money selling software. The royalty paid to us, the manual, the tape and the overhead make it a break-even operation. One thing you do do is prevent good software from being written. Who can af-<br>ford to do professional work for nothing? What hobbyist can put 2043 - 2040 Deptember 2044 March 1915, Montang 11 burs, documenting his pro-<br>3-man years into programming, finding all burs, documenting his pro-<br>duct and distribute for free? The fact is, no one besides us has<br>invested a BASIC, and are writing 8080 APL and 6800 APL, but there is very little incentive to make this software available to hobbyists. Most directly, the thing you do is theft. What about the guys who re-sell Altair BASIC, aren't they making money on hobby software? Yes, but those who have been reported to us may lose in the end. They are the ones who give hobbyists a bad name, and should be kicked out of any club meeting they show up I would appreciate letters from any one who wants to pay up, or<br>has a suggestion or comment. Just write me at 1180 Alvarado SE, #114,<br>Albuquerque, New Mexico, 87108. Nothing would please me more than being able to hire ten programmers and deluge the hobby market with good software. Bill Dates **Bill Gates** General Partner, Micro-Soft

## Storia del software – anni 80-90

- 1979 Jobs visita Xerox
- 1984 GNU
- 1985 Free Software Foundation
- 1989 GPL
- Ampliamento del mercato, matrimonio MS – produttori di HW

«L'obiettivo principale di GNU era essere software libero. Anche se GNU non avesse avuto alcun vantaggio tecnico su UNIX, avrebbe avuto sia un vantaggio sociale, permettendo agli utenti di cooperare, sia un vantaggio etico, rispettando la loro libertà.»

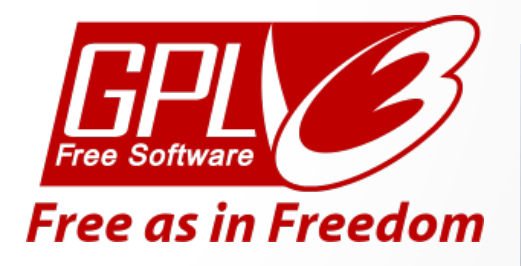

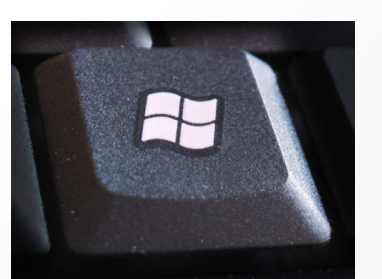

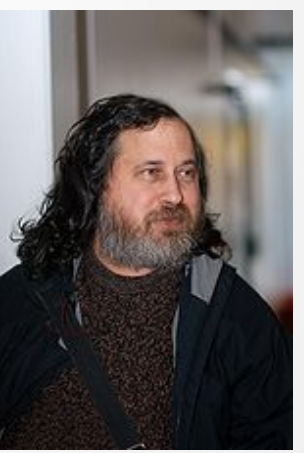

### Storia del software – anni 90-2000

- Internet
- GNU & Linux
- Firefox 1998
- Openoffice1999 (poi Libreoffice 2010)

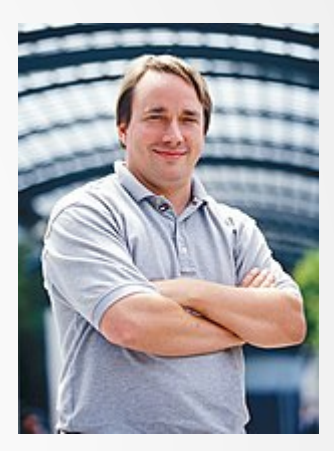

# Grazie per l'interesse

ħя

:-)

...e per tutto il pesce